# 第50回CVT認定講習会 血管無侵襲診断セミナー

# 受講準備のお願い

血管診療技師認定講習会および血管無侵襲 診断セミナーはWEB形式で行われます。

配信期間:12月8日(水)9:00~ 28日(火)24:00まで

血管診療技師認定機構

# **1.受講の前に**

## **受講方法ご案内メールを送信します**

配信開始前日の12月7日(火)、お申し込み時に登録してい ただいたメールアドレス宛に「CVT認定講習会運営事務局」より、 受講アカウント情報ご案内メールが送付されます。

このメールを受信できないと受講していただけませんので、メールを 必ず受信できるよう、下記設定をお願い致します。

## **メール受信設定**

- @tatsuno-system.co.jpからのメールを受信できるようお使い のメールの受信設定をご確認ください。
- URLを記載したメールを受信できるよう、お使いのメール受信設 定をご確認ください。

### **今回使用するeラーニングシステムについて**

- 今回のCVT認定講習会は、eラーニングシステム(Leaning BOX)を使用したWEB講習です。
- 受講アカウント情報ご案内メール配信元のアドレスは下記にな ります。 no-reply-lms+user@tatsuno-system.co.jp

# **2.eラーニングシステムへのログイン**

#### **ご注意:**

**パソコンでご受講いただくことをお奨めします。 スマホ画面の場合テキストや画像が見にくい場合があります。**

#### メール文内のURLをクリックし、記載のログインID/パスワードを入 力し、ログインします。

受講方法については別途ご案内いたします。

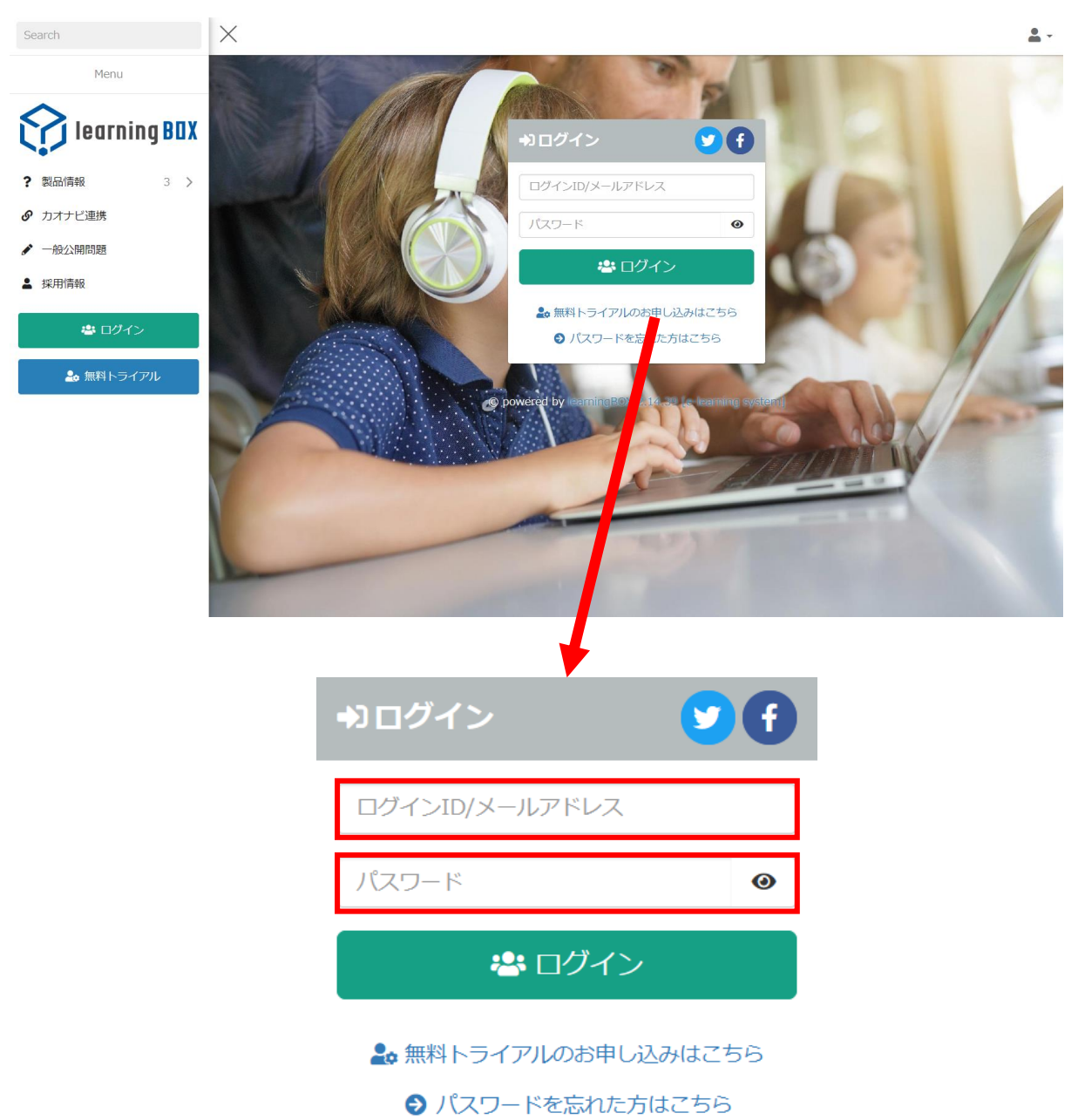